## **Questionnaire for the evaluation of the "Biosafety Scanner" software**

Dear User,

the "Biosafety Scanner" software was developed to provide operators with a useful evaluation tool for the management and control of GMOs in crop production.

We invite you to read the new version of the "Biosafety Scanner" software and fill in this short questionnaire to enable us to continue improving the platform on the basis of the users' needs.

Please save and send the questionnaire to: info@biosafetyscanner.org

#### **1- Do you think the applications offered by the software can be useful for your activities?**

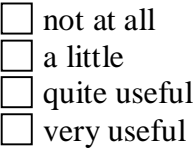

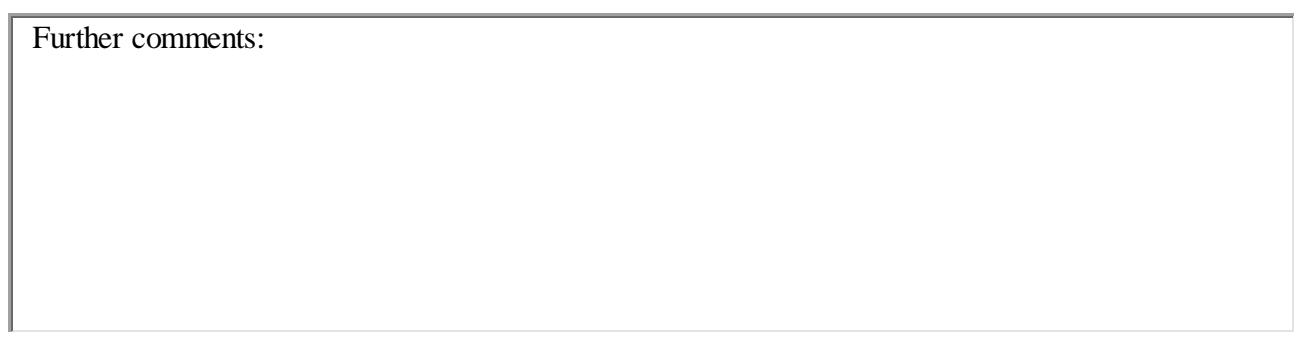

The software consists of six information boxes which can be accessed from the different sections:

- the "**Plant, Country, Biosafety"** box lets the user visualize a report with useful information regarding conditions which can cause GMO contamination of food products or the importation of products not conforming to European standards;
- the "**GM Events**" box gives detailed information about a specific transformation event, useful for the user who wants to carry out studies and research;
- the **"Screening methods***"* box displays specific information about the main screening methods for GMOs authorized worldwide, the genome of which contains specific inserts;
- the "**Report by country**" box provides an overview of GMO authorization status and cultivation in the selected country, for the user's research needs;
- the "**News**" box shows the principal news relating to both the status of authorization/regulation of a country and the possible unforeseen presence of GM material in the internal market or the publication of new methods of analysis;
- the "**Thematic maps"** box shows a series of thematic maps relating to the regulatory and approval status of GMOs worldwide.

**2- On a scale of 1 (a little) to 5 (a lot), which information do you think is more useful for your activities from those accessible from the different sections?**

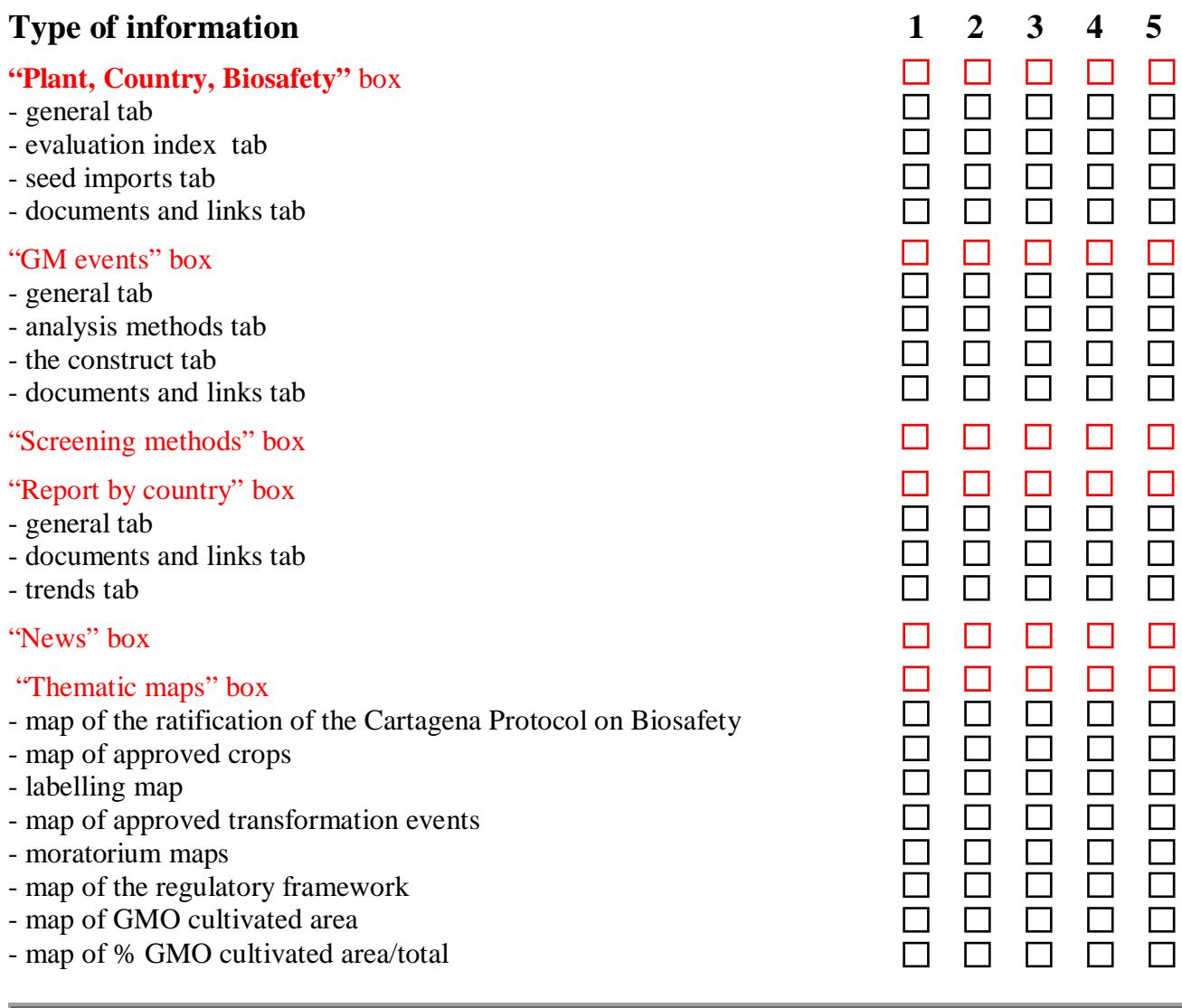

**3- In general, do you think the software could be a valuable tool for the management and control of GMOs?:**

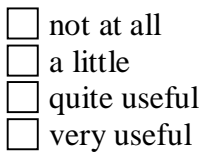

Further comments:

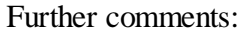

# **4- Do you think you will use the software?**

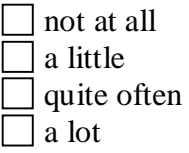

Further comments:

## **5- What changes would you suggest to improve the platform?**

### **6- Further observations**